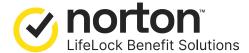

## You're enrolled! What's next?

Congratulations on taking the first step toward a safer digital life. On your benefit effective date, you'll want to ensure that your finances, privacy, and device security have the protection they need, **please activate your membership**.

1

## Verify your identity at norton.com/ebsetup

Already a LifeLock member? Follow the onboarding & activation instructions and your existing account information will be automatically synced.

2

## Create login credentials.

Already have a Norton login? Simply select sign in rather than creating new credentials.

3

Activate plan features and download Norton 360 & LifeLock apps.

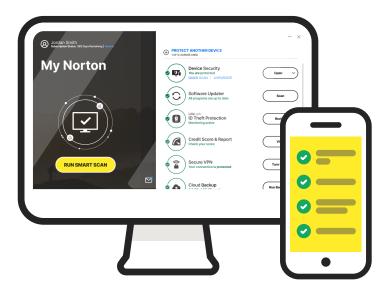

## Your Personalized Dashboard

Gives you access to key features of your membership and and a quick snapshot of your account. You'll see important notifications that may need your attention here.